# retroalimentación attens tareas

# *Comentando tareas sobre PDF*

## **CC - Aníbal de la Torre - 2017**

### **Comentando tareas sobre PDF**

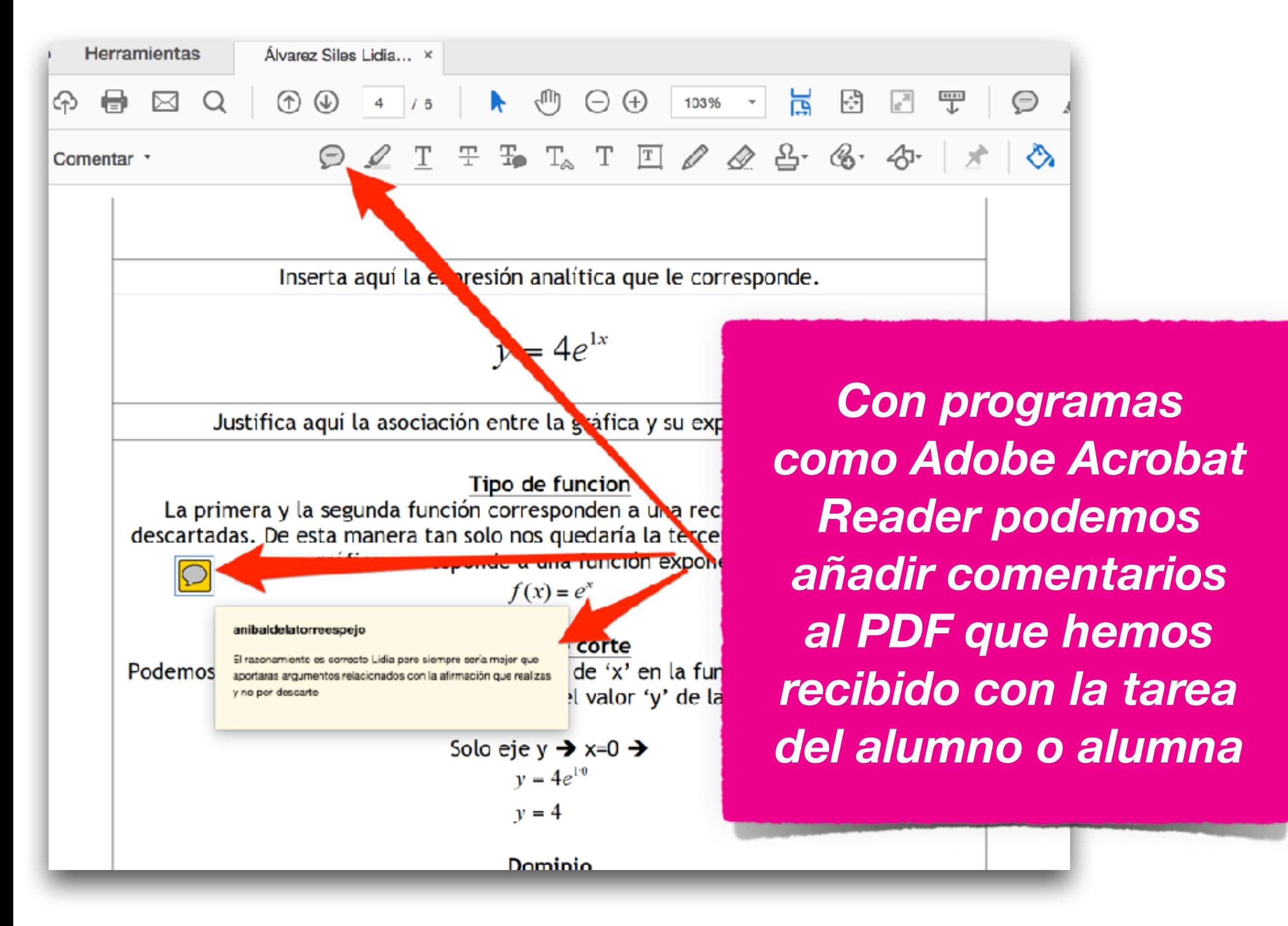

**CC - Aníbal de la Torre - 2017**

*También podemos resaltar texto con colores diversos para indicar diversas cuestiones más o menos estándar*

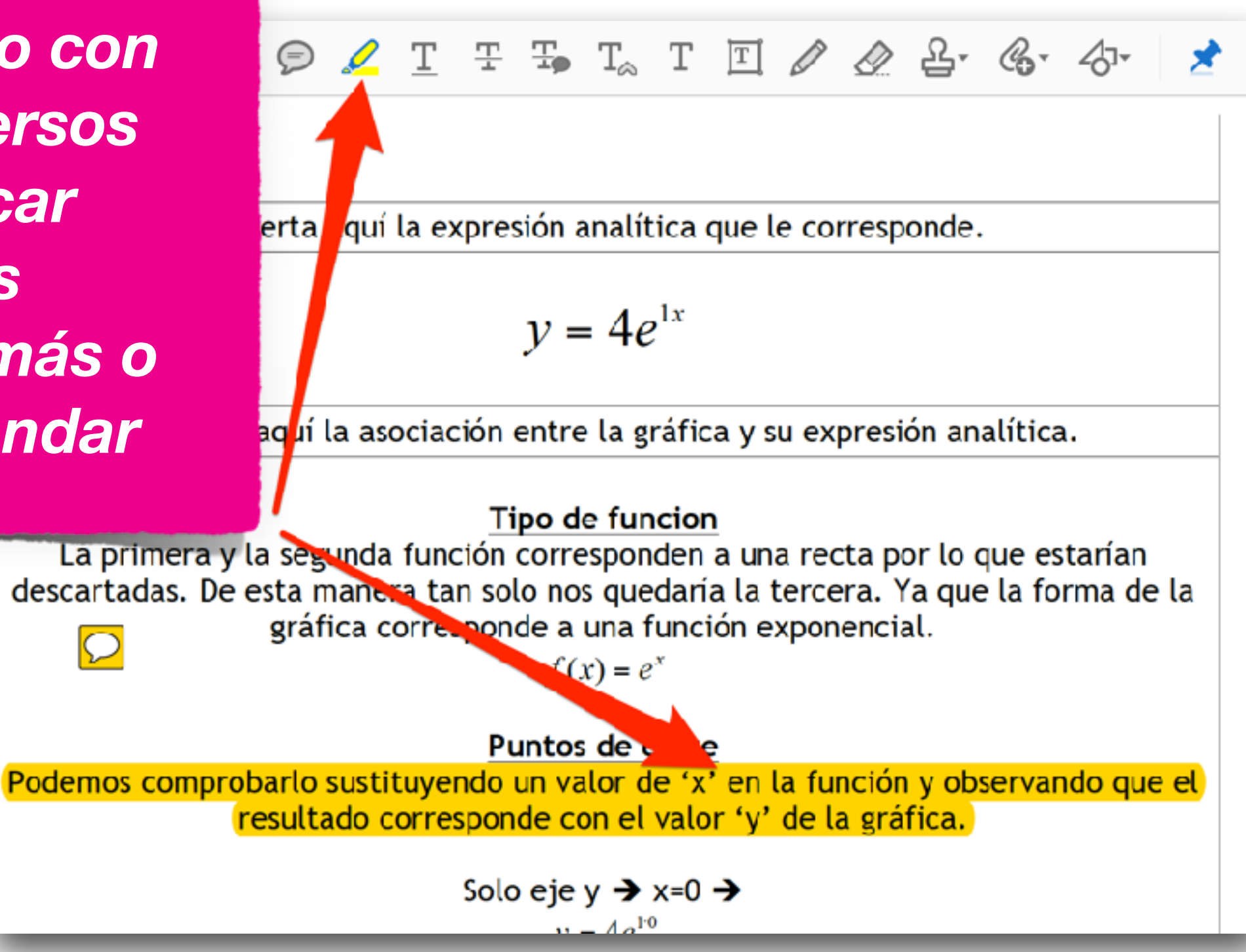

*Tarea correspondiente*

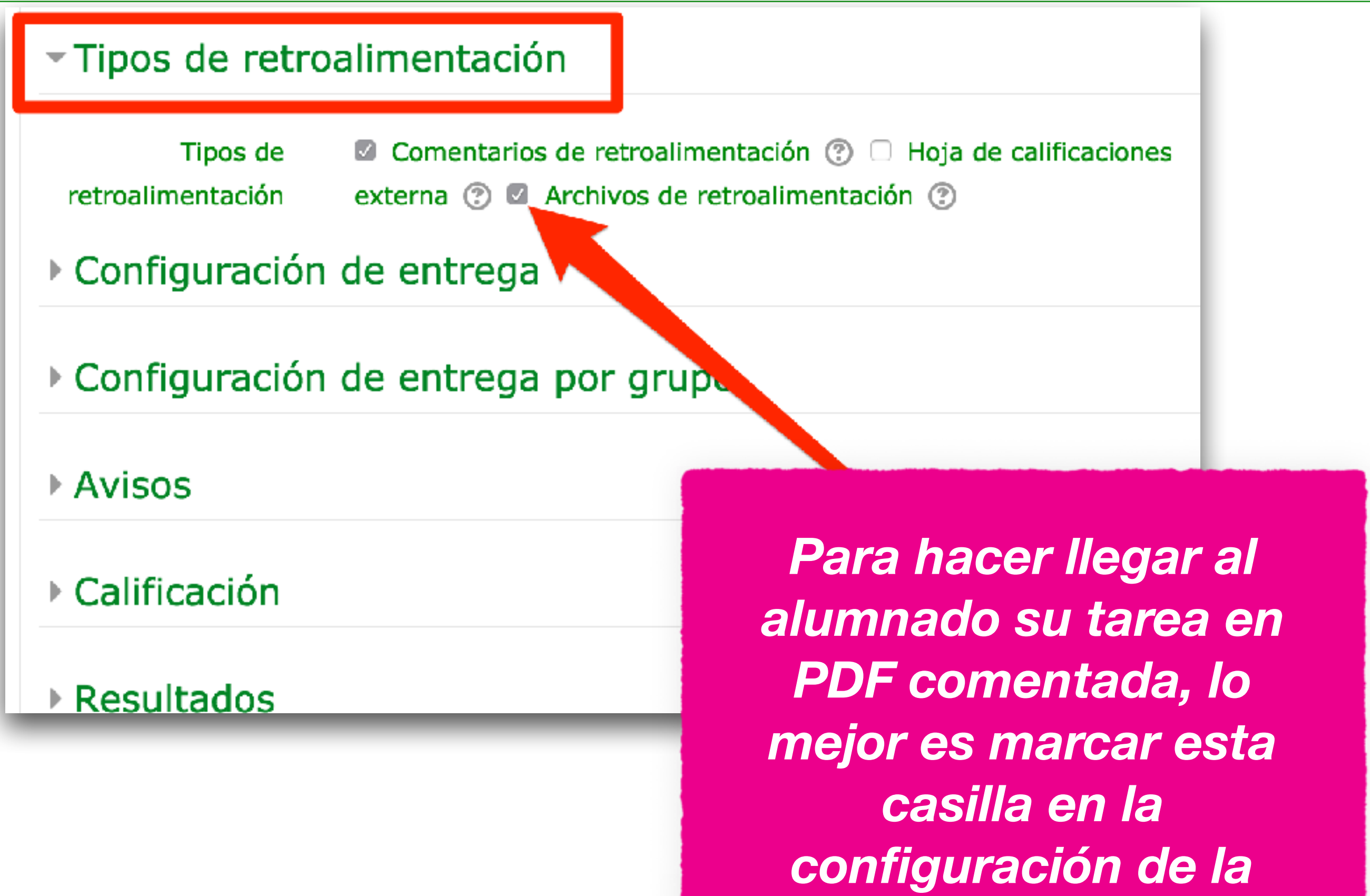

#### **Comentando tareas sobre PDF**

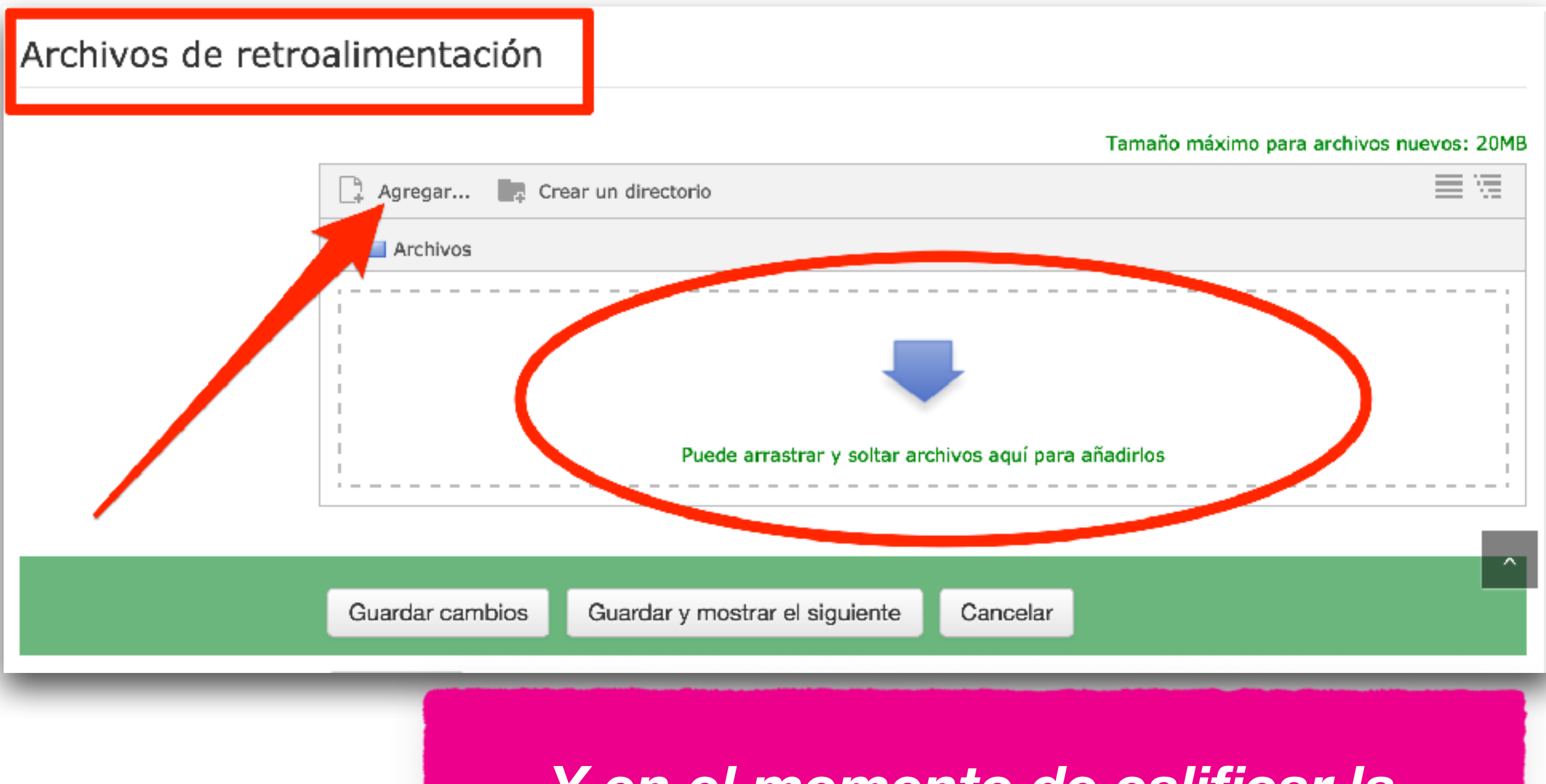

*Y en el momento de calificar la tarea a un alumno o alumna podremos subir el PDF comentado que generamos anteriormente*